## **Demandes**

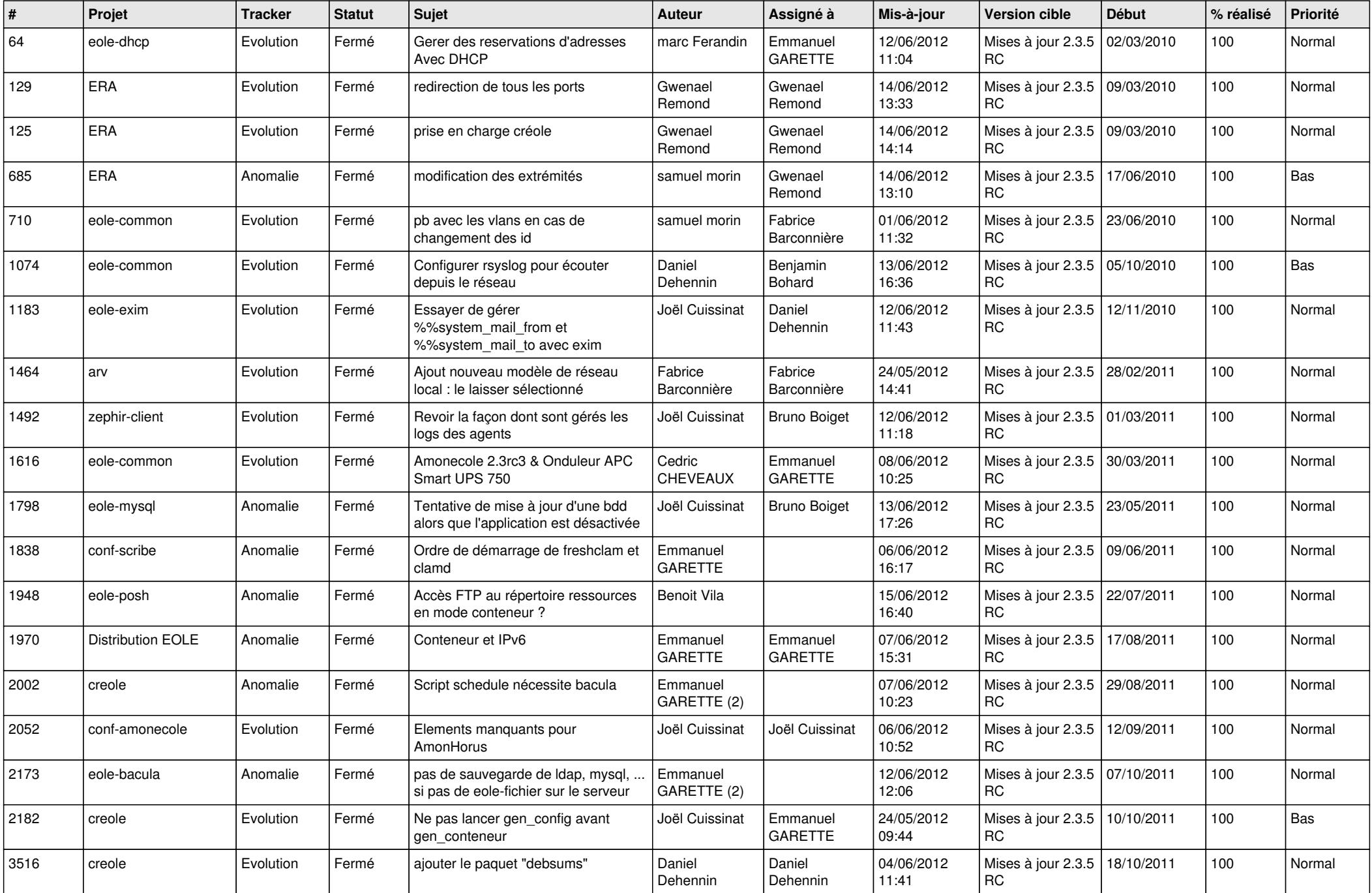

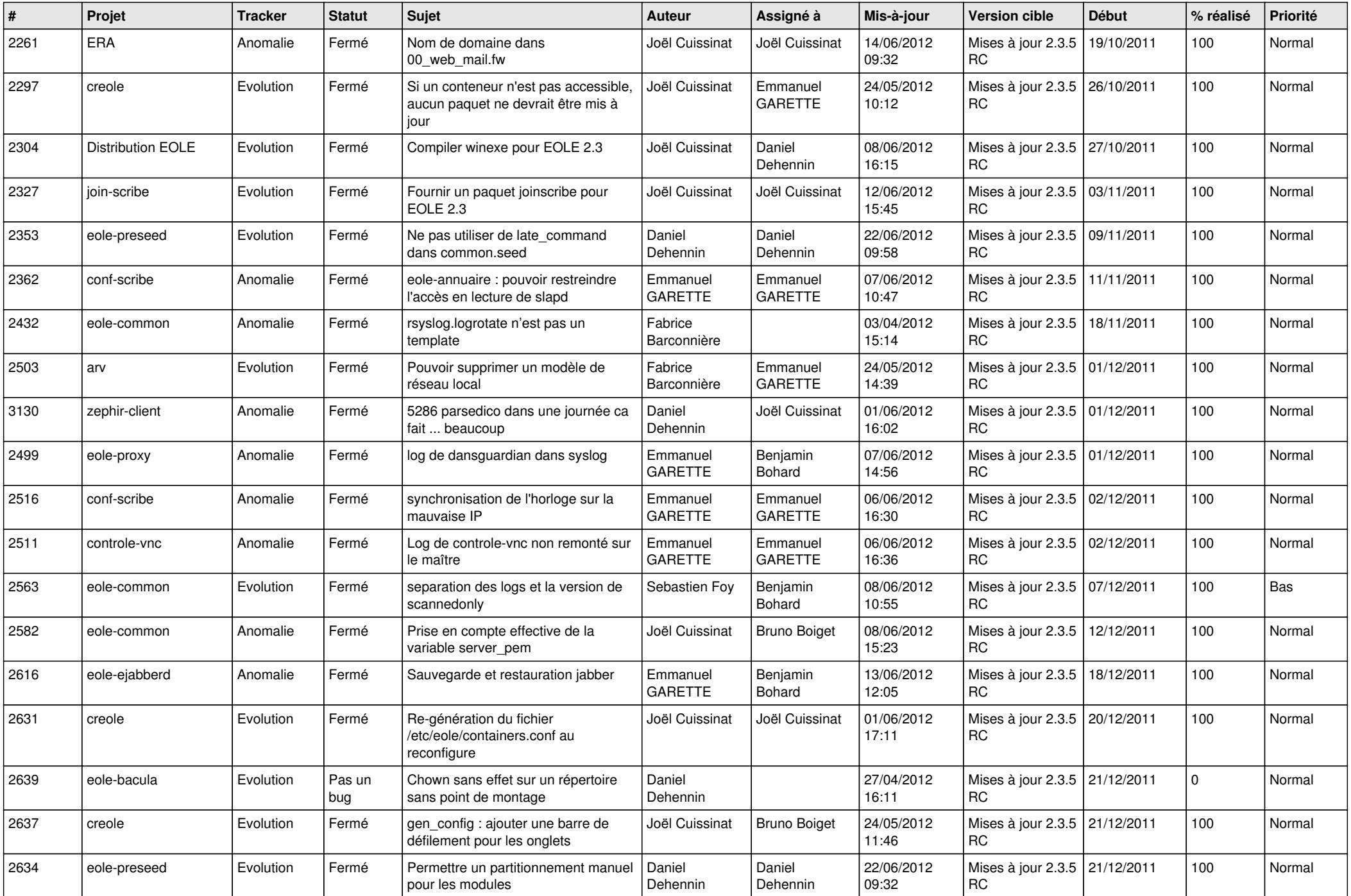

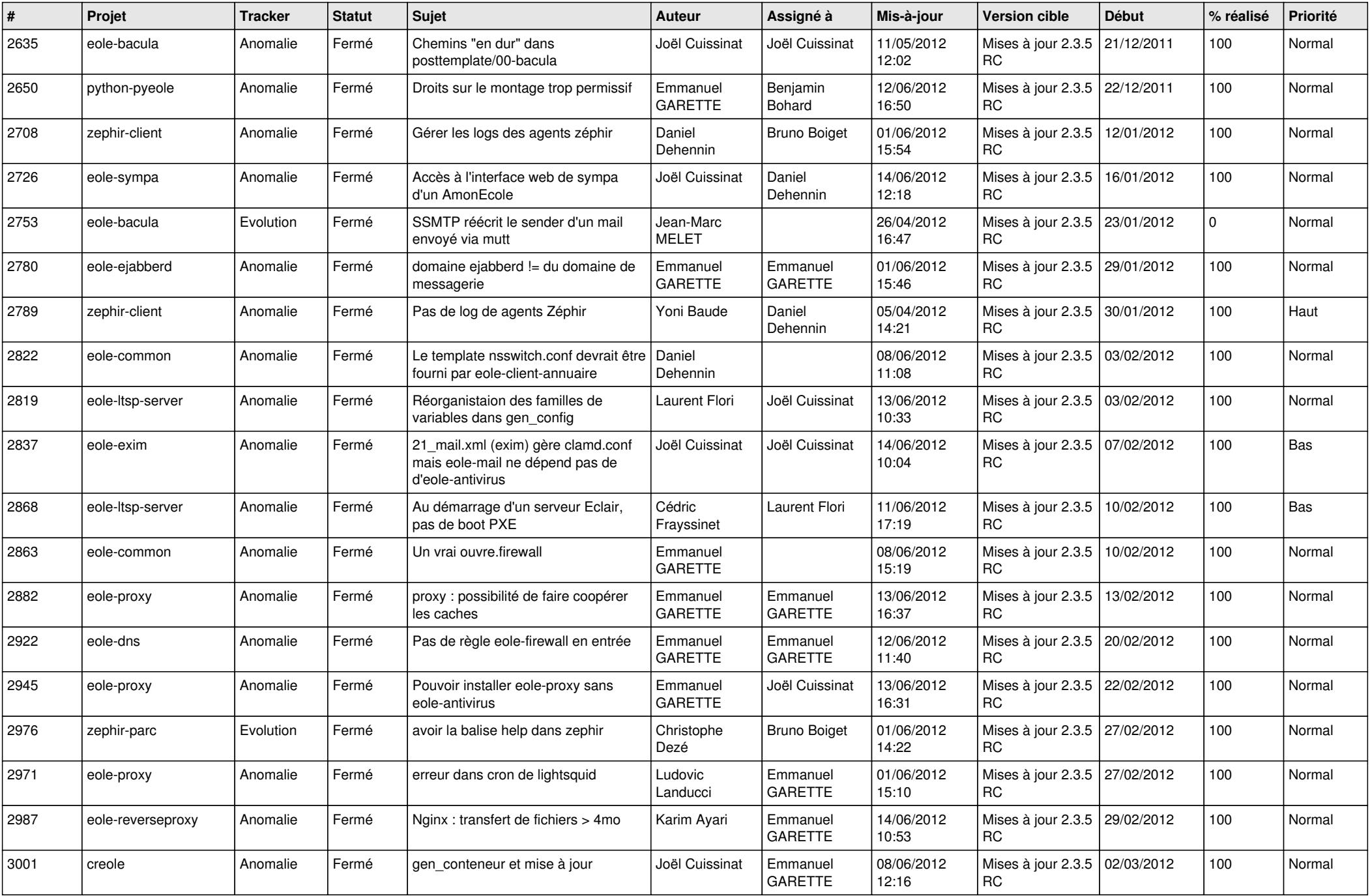

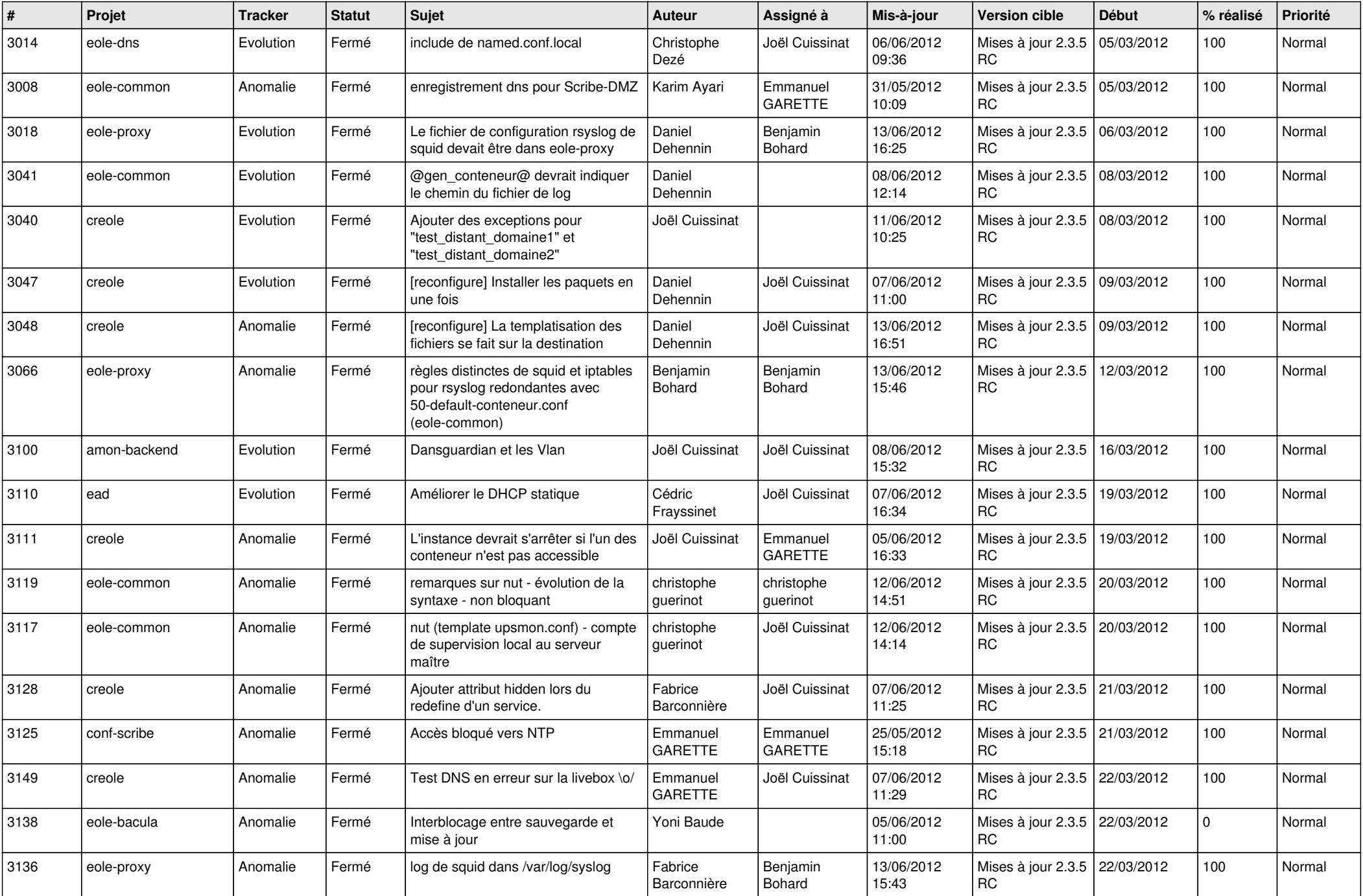

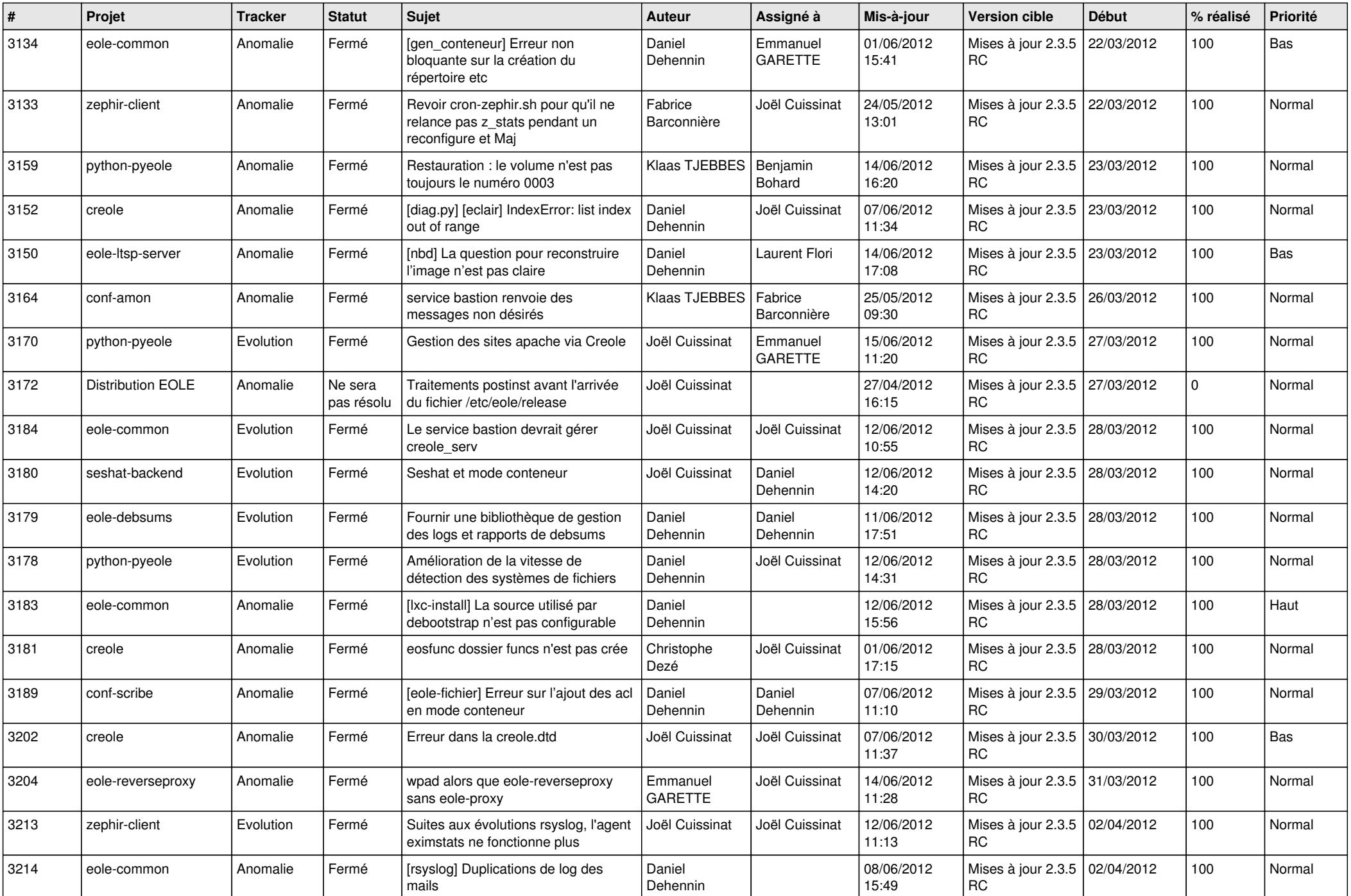

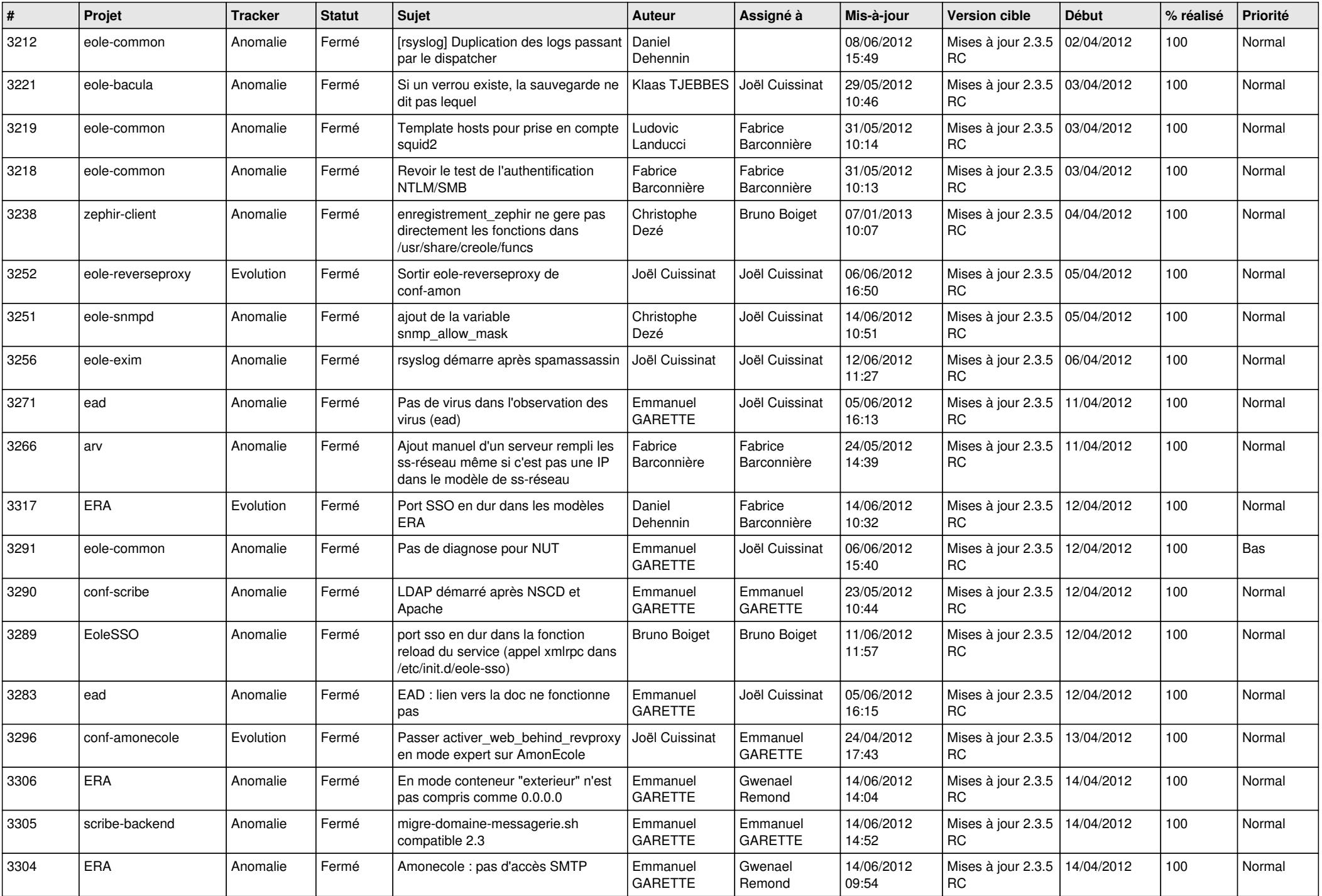

![](_page_6_Picture_776.jpeg)

![](_page_7_Picture_794.jpeg)

![](_page_8_Picture_753.jpeg)

![](_page_9_Picture_766.jpeg)

![](_page_10_Picture_789.jpeg)

![](_page_11_Picture_808.jpeg)

![](_page_12_Picture_820.jpeg)

![](_page_13_Picture_187.jpeg)